### **МИНИСТЕРСТВО ОБРАЗОВАНИЯ И НАУКИ САМАРСКОЙ ОБЛАСТИ**

### **ГОСУДАРСТВЕННОЕ БЮДЖЕТНОЕ ПРОФЕССИОНАЛЬНОЕ ОБРАЗОВАТЕЛЬНОЕ УЧРЕЖДЕНИЕ САМАРСКОЙ ОБЛАСТИ «ГУБЕРНСКИЙ КОЛЛЕДЖ Г. СЫЗРАНИ»**

### **УТВЕРЖДЕНО**

Приказ ГБПОУ «ГК г. Сызрани» от « $30 \rightarrow 05$  2024 г. № 268-о

# **РАБОЧАЯ ПРОГРАММА ПРОФЕССИОНАЛЬНОГО МОДУЛЯ ПМ.01 РАЗРАБОТКА ТЕХНИЧЕСКОГО ЗАДАНИЯ НА ПРОДУКТ ГРАФИЧЕСКОГО ДИЗАЙНА**

**основной образовательной программы по профессии:**

**54.01.20 Графический дизайнер**

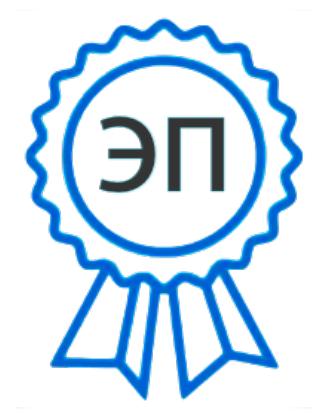

C=RU, OU=Директор, O=" ГБПОУ ""ГК г. Сызрани""", CN=Павел Салугин, E=gk\_szr@samara.edu.ru 00d644d85759a06e75 2024-06-15 11:10:37

**Сызрань, 2024 г.**

### **РАССМОТРЕНА**

**СОГЛАСОВАНО**

Предметной (цикловой) комиссией

общепрофессиональных и

профессиональных циклов

председатель М.В. Киреева

от « 23 » мая 2024г. протокол № 9

Директор ООО «Реклама»

С.В. Новикова

от « 23 » мая 2024г. протокол № 9

### **Составитель:** М.В. Киреева, преподаватель ПМ.01 РАЗРАБОТКА ТЕХНИЧЕСКОГО ЗАДАНИЯ НА ПРОДУКТ ГРАФИЧЕСКОГО ДИЗАЙНА ГБПОУ «ГК г. Сызрани»

**Внутренняя экспертиза (техническая и содержательная):** Ежкова И.Н., методист строительного профиля ГБПОУ «ГК г. Сызрани»

Рабочая программа профессионального модуля ПМ.01 Разработка технического задания на продукт графического дизайна разработана на основе ФГОС СПО по профессии 54.01.20 Графический дизайнер, утвержденной приказом Министерства образования и науки РФ от 9 декабря 2016 г. № 1543.

Рабочая программа разработана с учетом профессионального стандарта 573 Графический дизайнер, 5 уровня квалификации, утвержденного приказом Министерства труда и социальной защиты Российской Федерации от 17 января 2017 г. № 40н.

Рабочая программа разработана в соответствии с требованиями к оформлению, установленными в ГБПОУ «ГК г. Сызрани».

Содержание программы реализуется в процессе освоения обучающимися основной образовательной программы по профессии 54.01.20 Графический дизайнер.

# **СОДЕРЖАНИЕ**

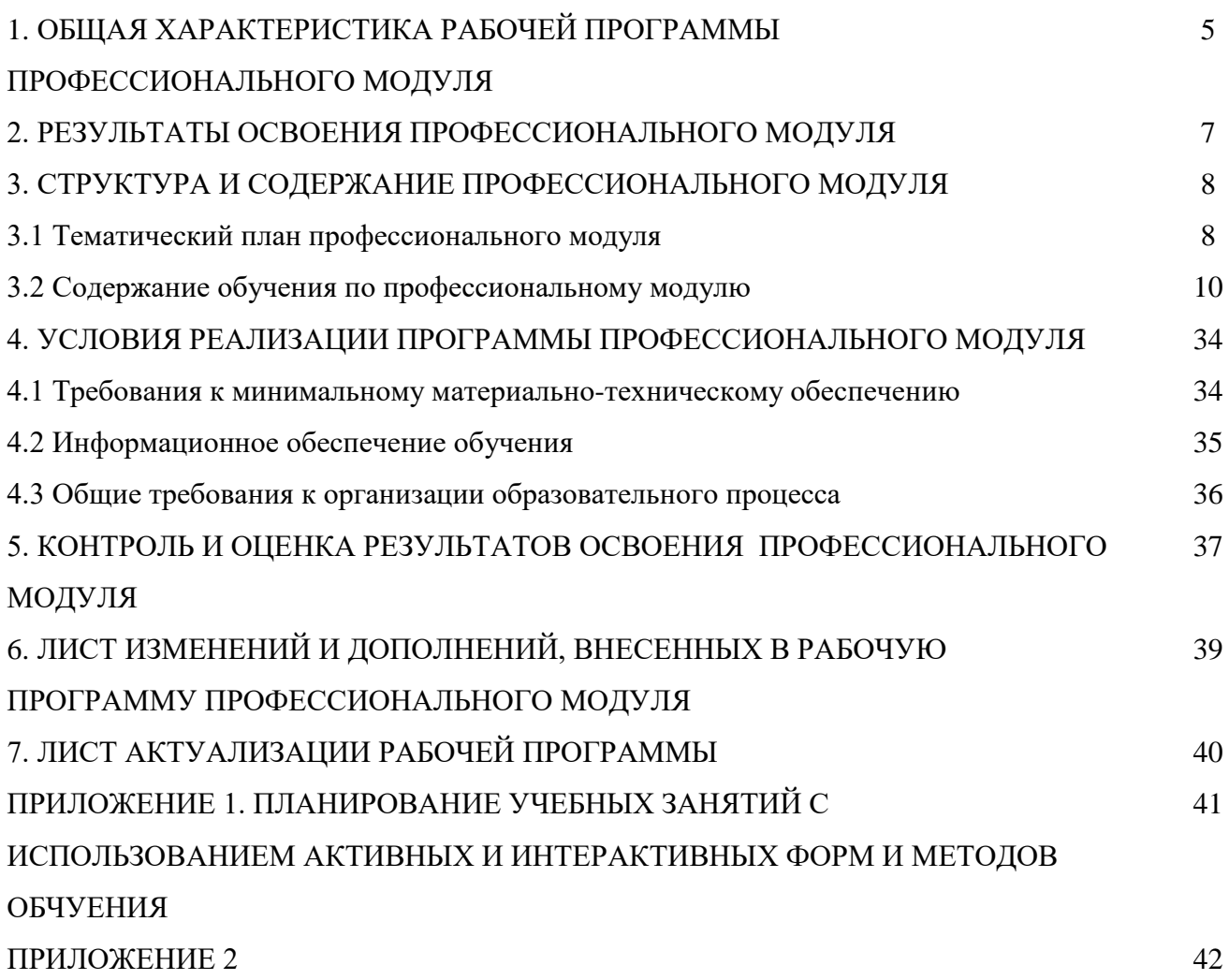

# **1. ОБЩАЯ ХАРАКТИРИСТИКА РАБОЧЕЙ ПРОГРАММЫ ПРОФЕССИОНАЛЬНОГО МОДУЛЯ**

### **ПМ.01 Разработка технического задания на продукт графического дизайна**

### **1.1. Область применения программы**

Рабочая программа профессионального модуля (далее программа – ПМ) является частью основной образовательной программы по профессии 54.01.20 Графический дизайнер базовой подготовки, разработанной в ГБПОУ «ГК г. Сызрани».

Рабочая программа составляется для очной формы обучения*.*

#### **1.2. Цели и задачи модуля – требования к результатам освоения модуля:**

По результатам освоения ПМ.01 Разработка технического задания на продукт графического дизайна у обучающихся должны быть сформированы образовательные результаты в соответствии с ФГОС СПО (ПООП\*):

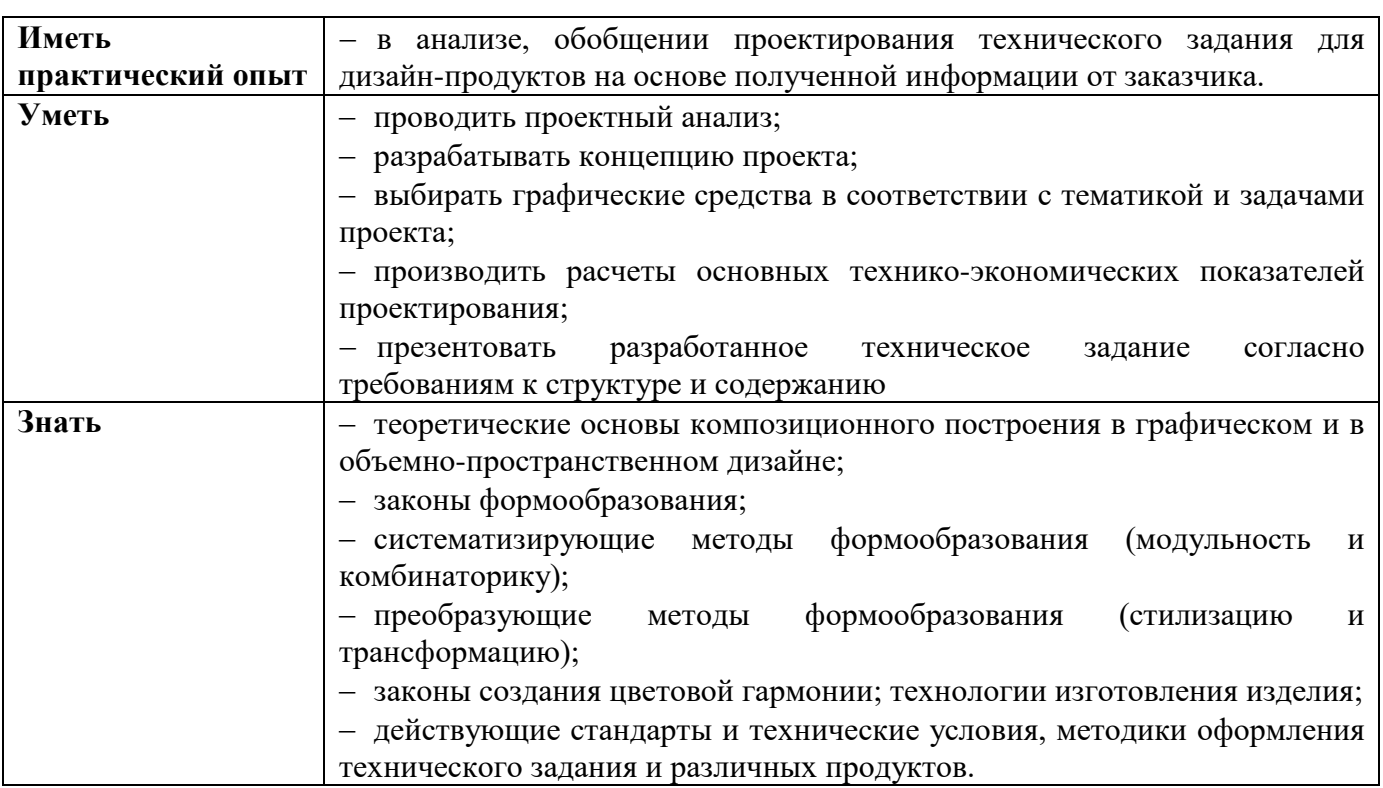

В результате освоения профессионального модуля обучающиеся:

#### Вариативная часть:

С целью реализации требований профессионального стандарта 573 Графический дизайнер**,**  5 уровня квалификации, обучающийся должен*:*

#### **иметь практический опыт:**

Изучение проектного задания на создание объекта визуальной информации, идентификации и коммуникации.

### **уметь:**

− Работать с проектным заданием на создание объектов визуальной информации, идентификации и коммуникации.

**знать:**

− Основные приемы и методы выполнения художественно-графических работ.

### **1.3. Количество часов на освоение программы профессионального модуля**

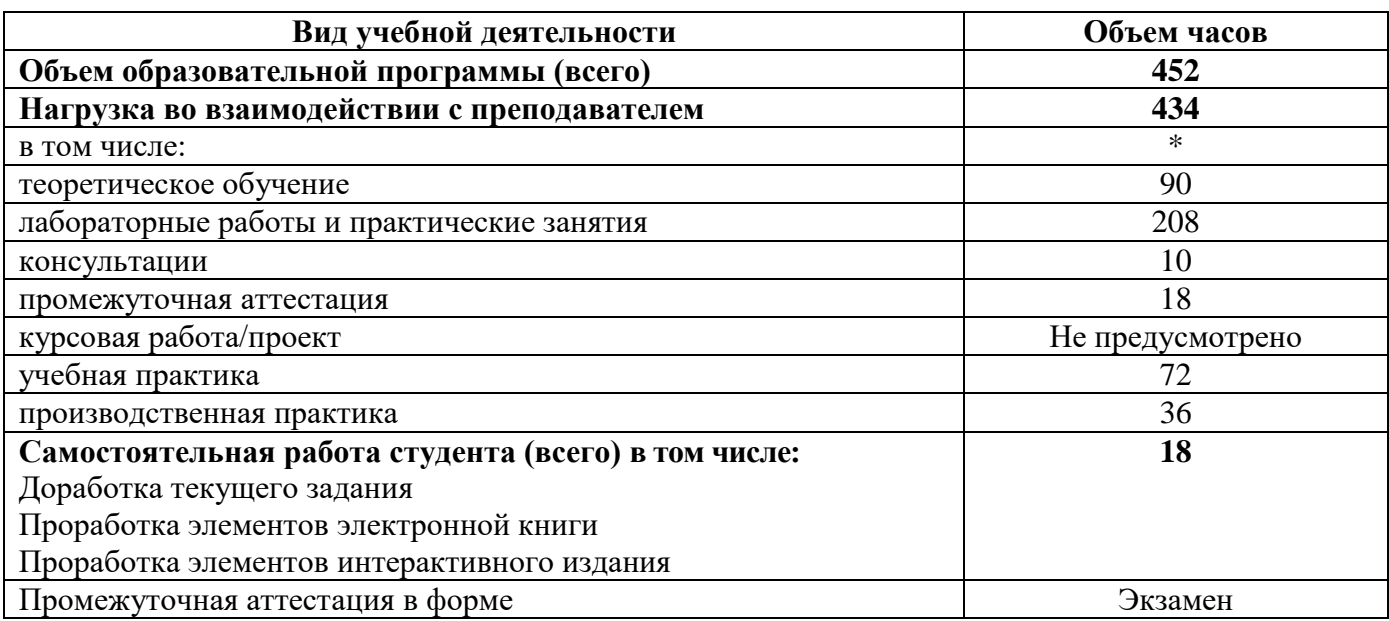

### **2. РЕЗУЛЬТАТЫ ОСВОЕНИЯ ПРОФЕССИОНАЛЬНОГО МОДУЛЯ**

В результате изучения профессионального модуля обучающиеся должны освоить основной вид деятельности Разработка технического задания на продукт графического дизайна и овладеть соответствующими ему профессиональными компетенциями (ПК), указанными в ФГОС СПО 54.01.20 Графический дизайнер:

перечень профессиональных компетенций

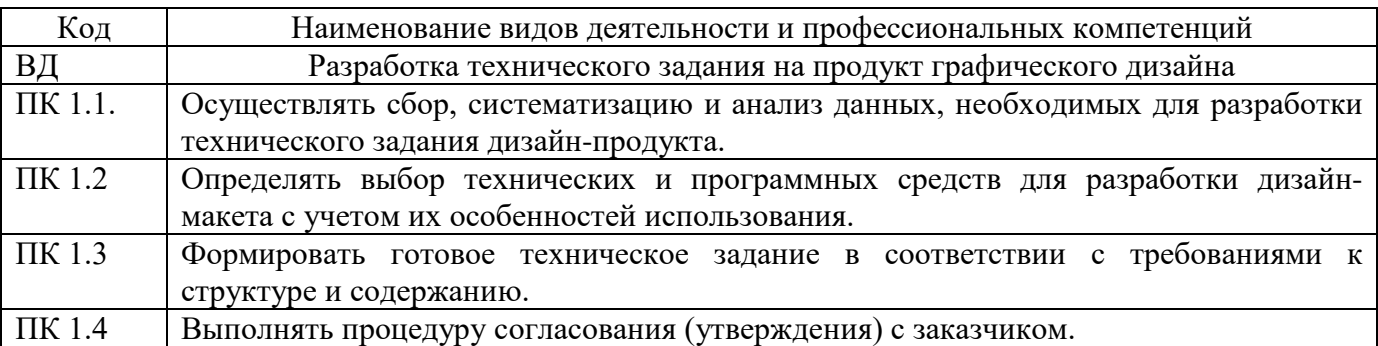

Результатом освоения профессионального модуля является овладение трудовыми функциями профессионального стандарта:

− Создание эскизов и оригиналов элементов объектов визуальной информации, идентификации и коммуникации.

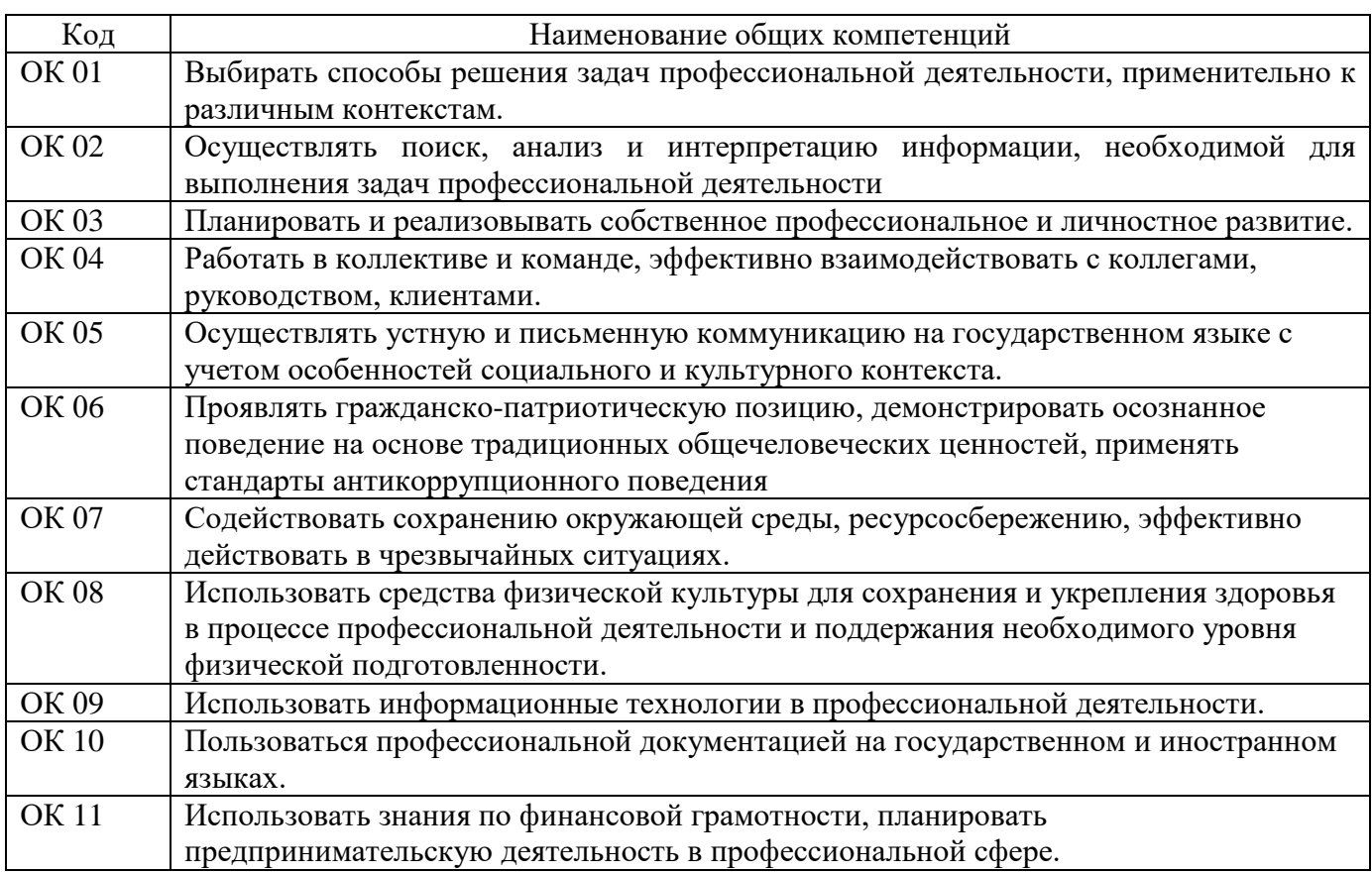

В процессе освоения ПМ обучающиеся должны овладеть общими компетенциями (ОК):

### **3. СТРУКТУРА И СОДЕРЖАНИЕ ПРОФЕССИОНАЛЬНОГО МОДУЛЯ ПМ.01 Разработка технического задания на продукт графического дизайна**

### **3.1 Тематический план профессионального модуля ПМ.01 Разработка технического задания на продукт графического дизайна**

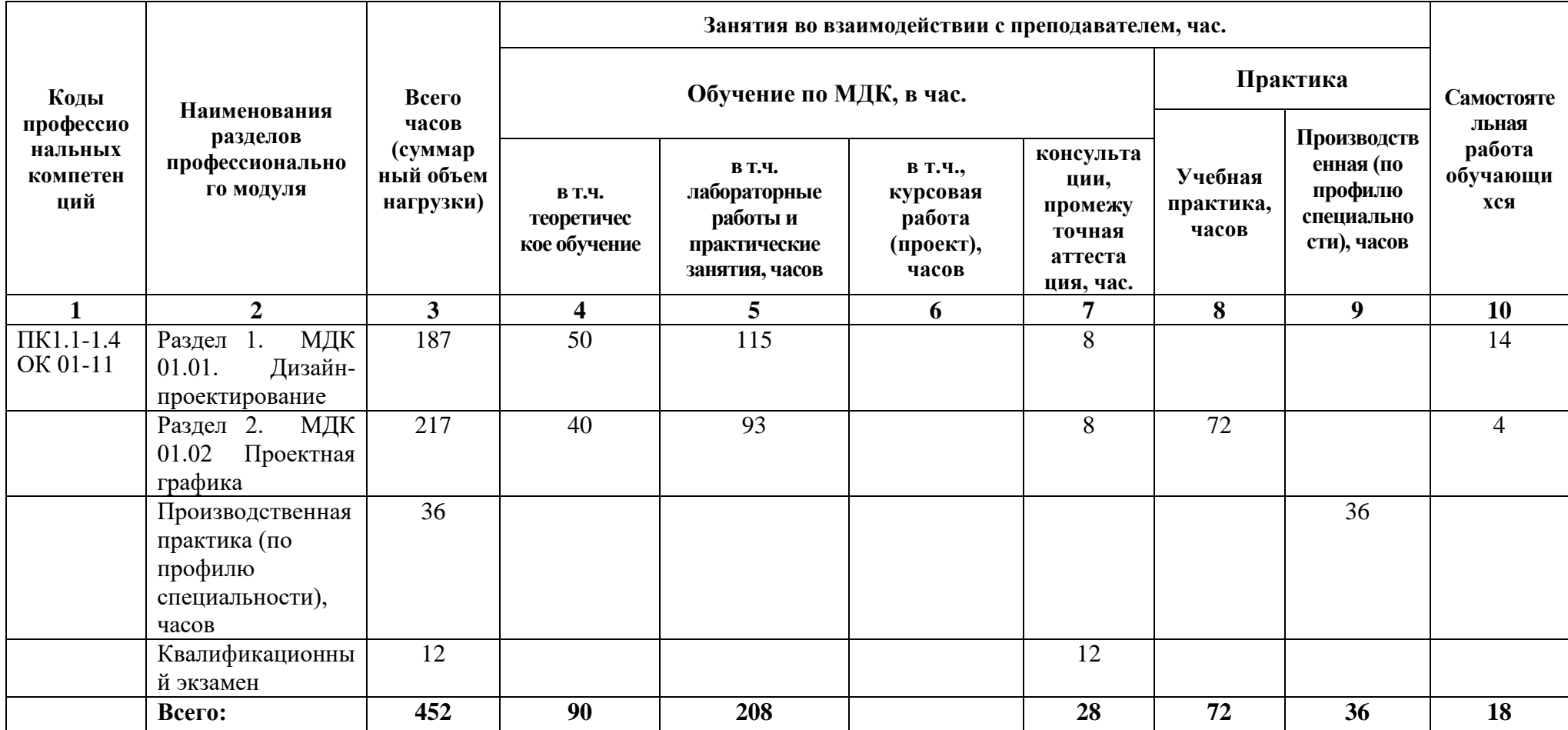

# **3.2 Содержание обучения по профессиональному модулю**

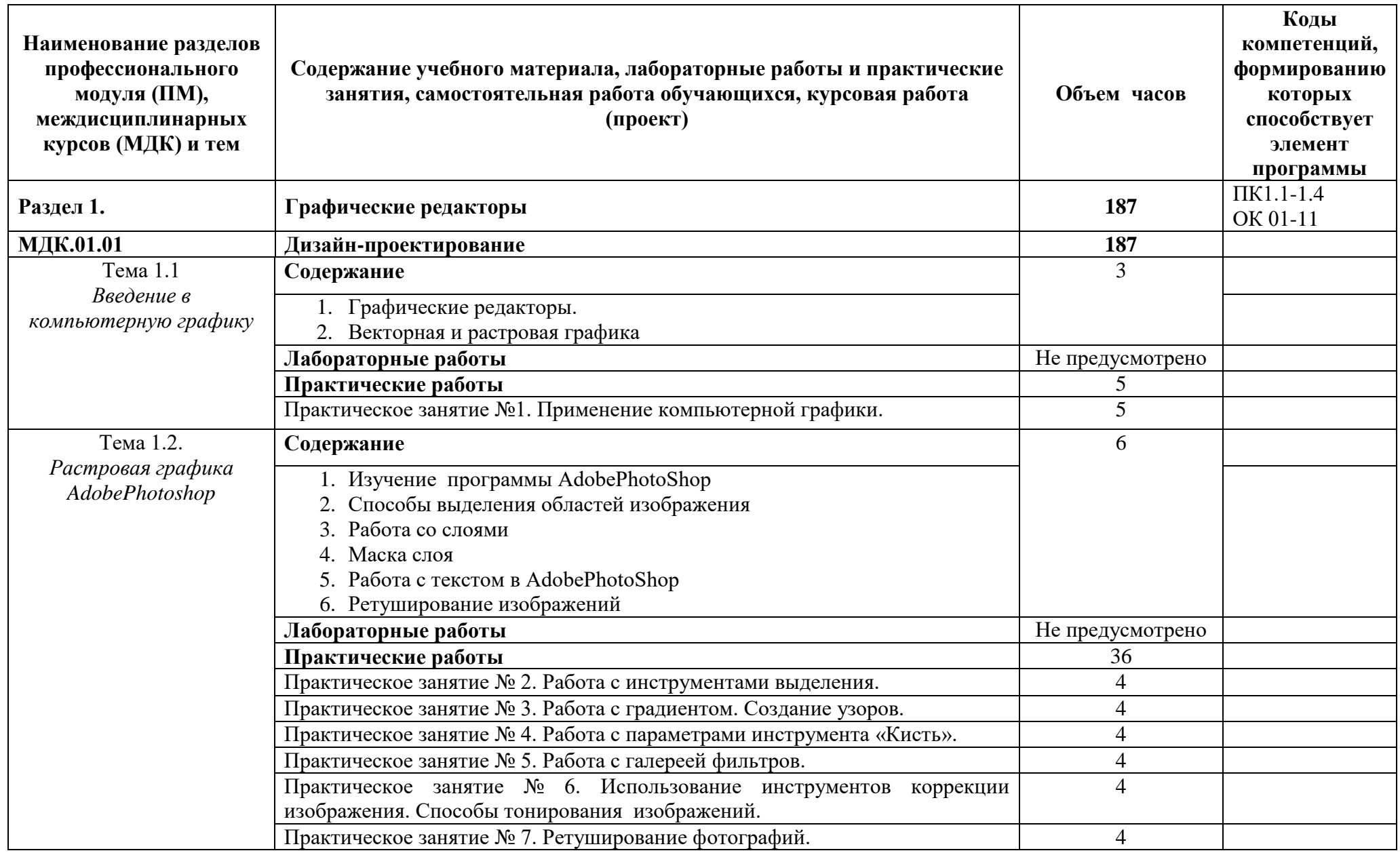

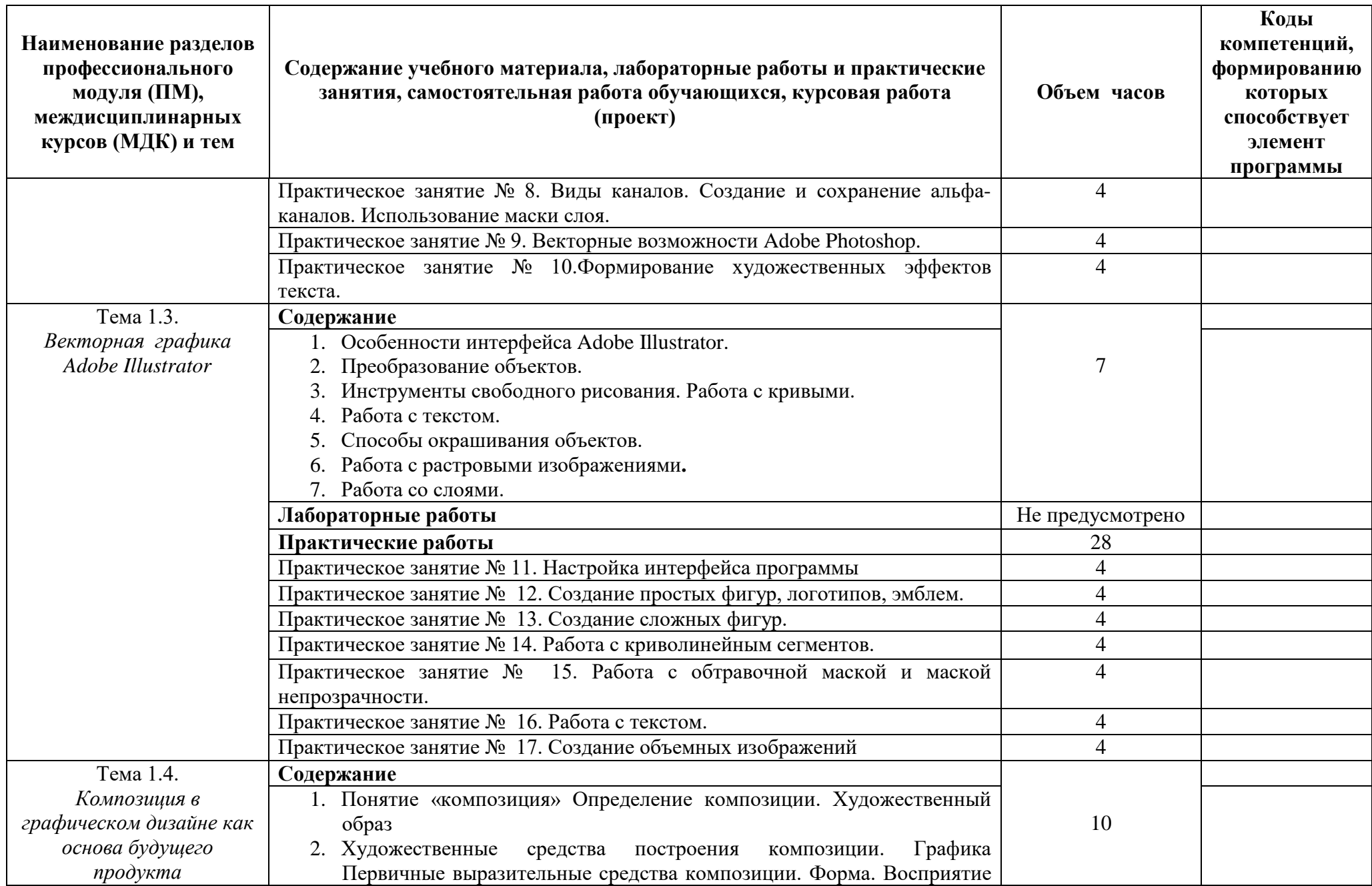

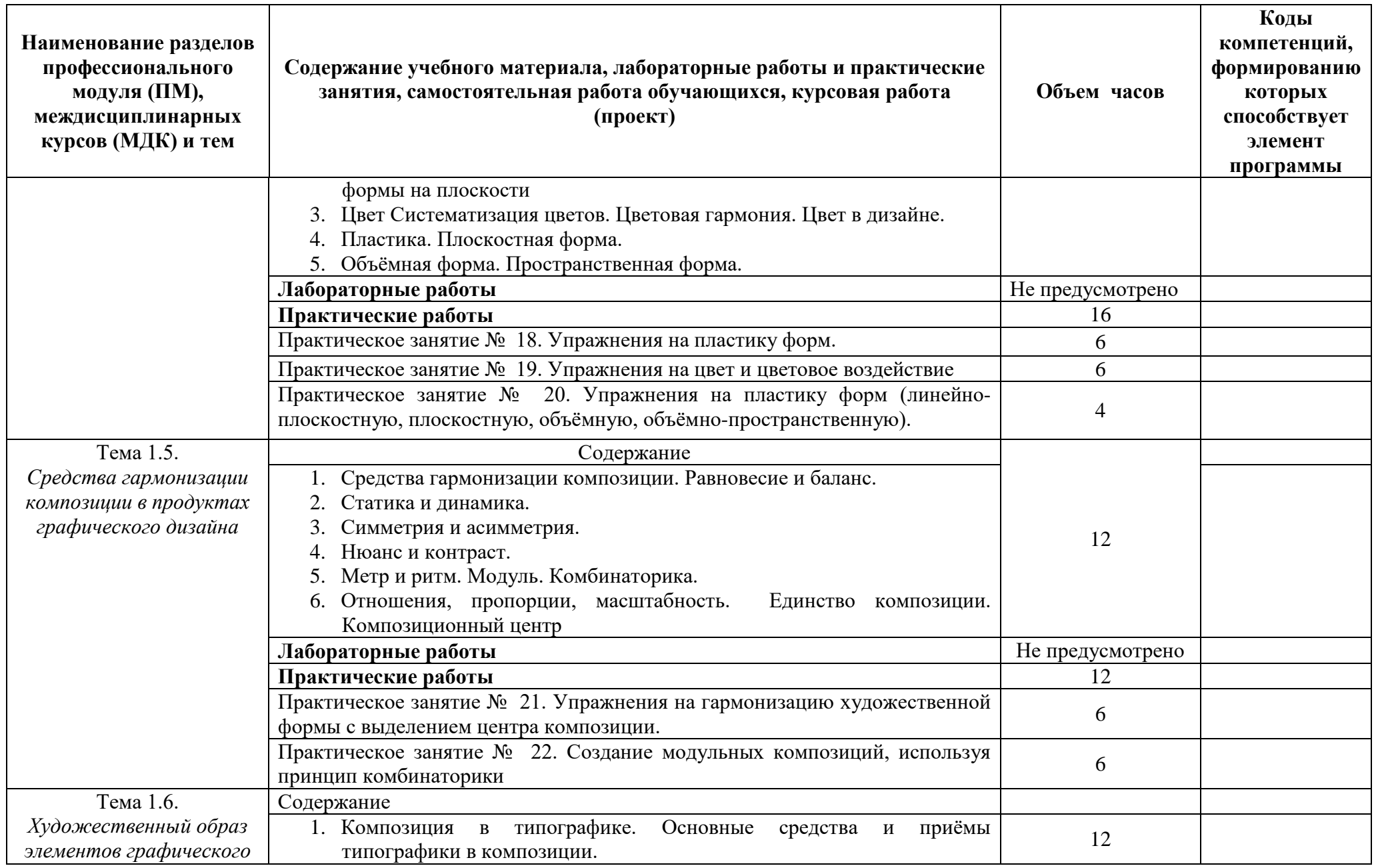

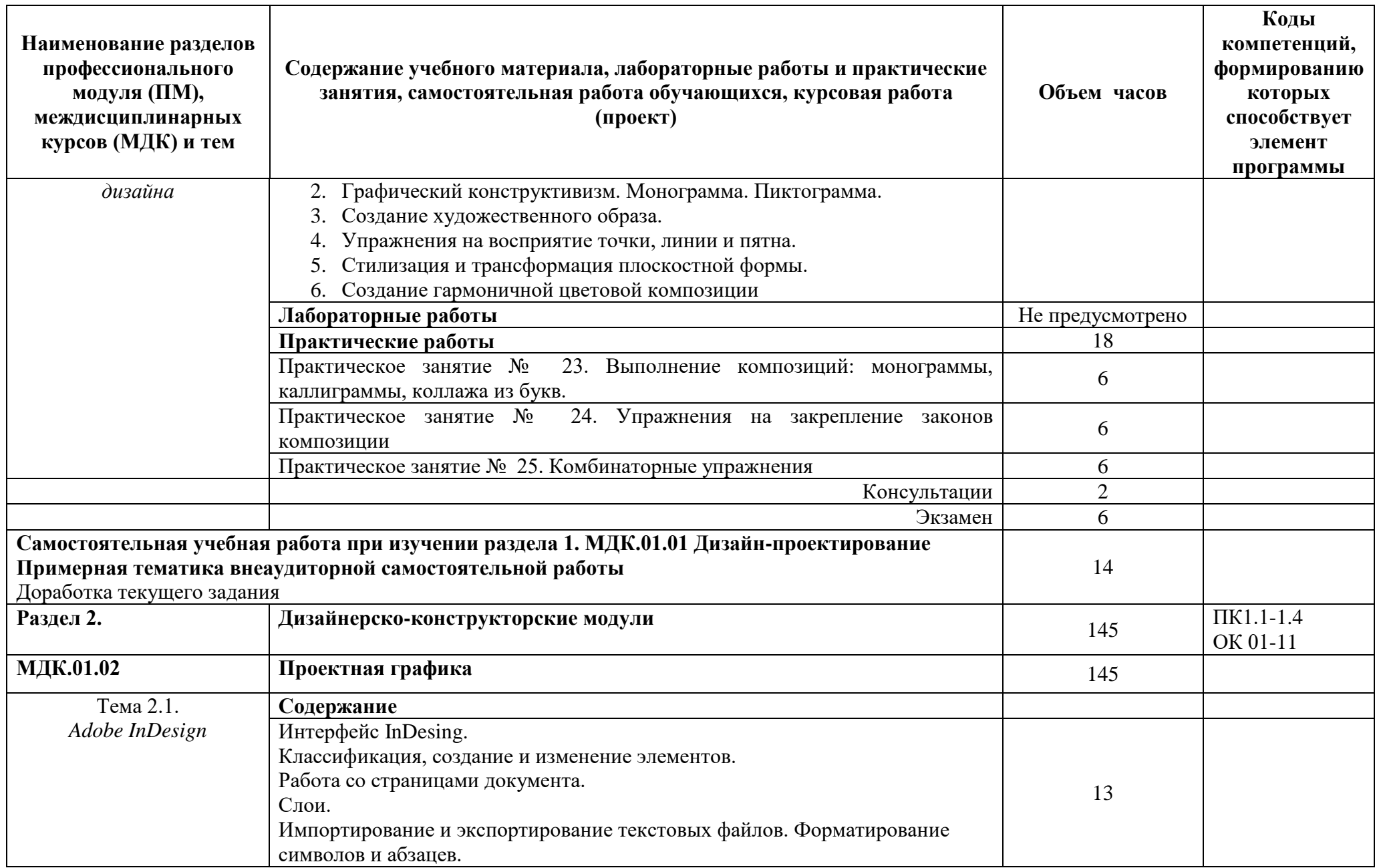

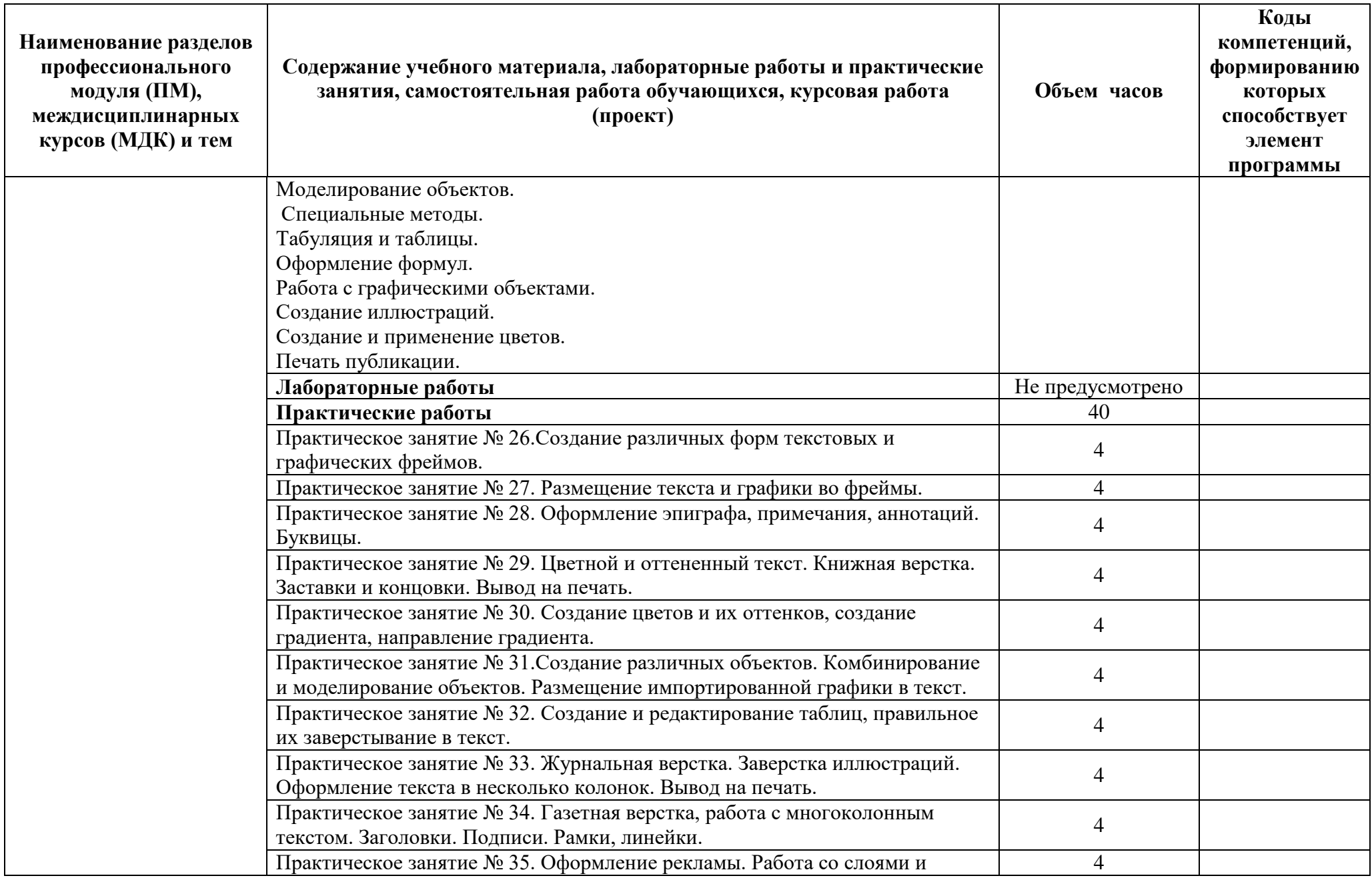

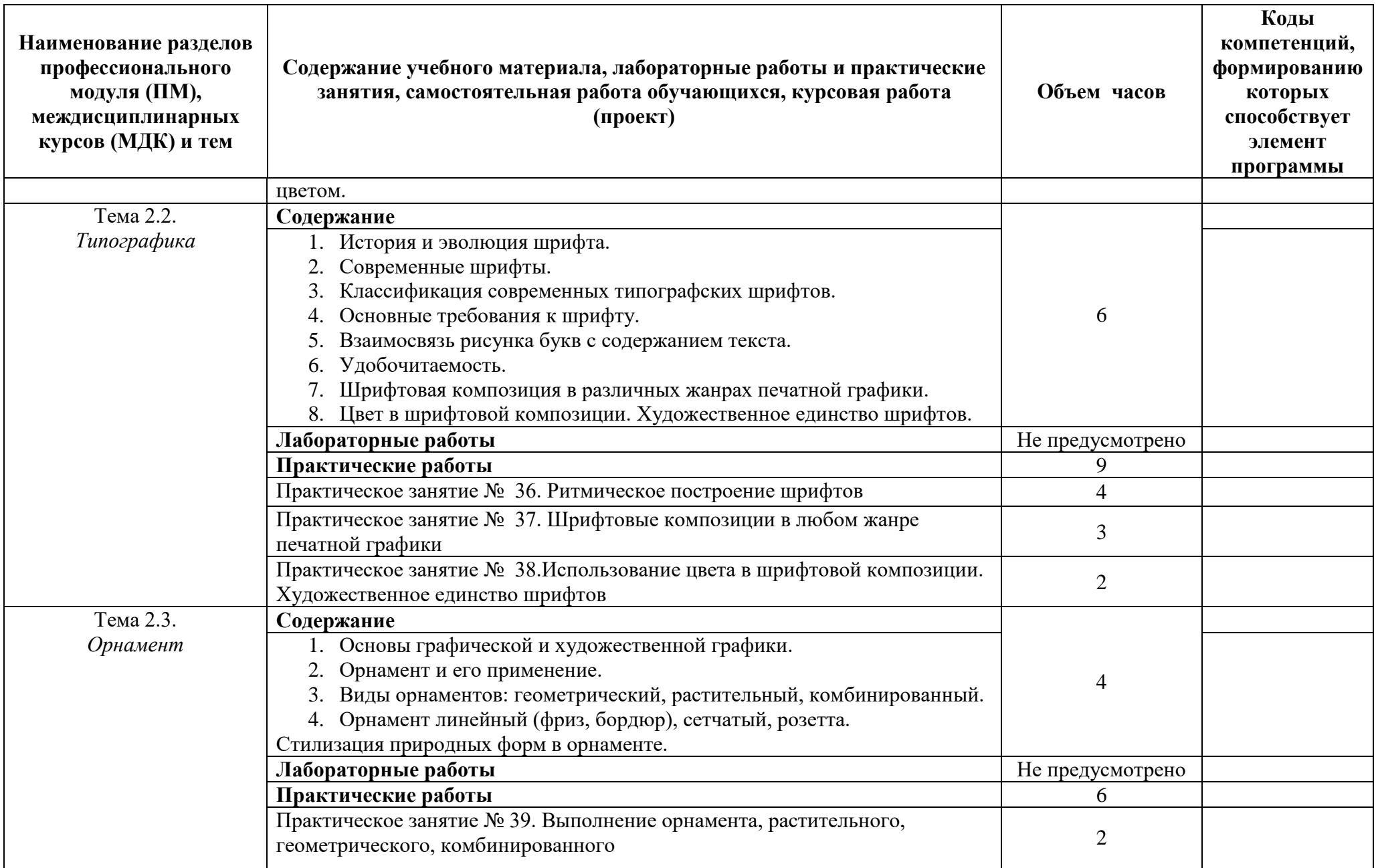

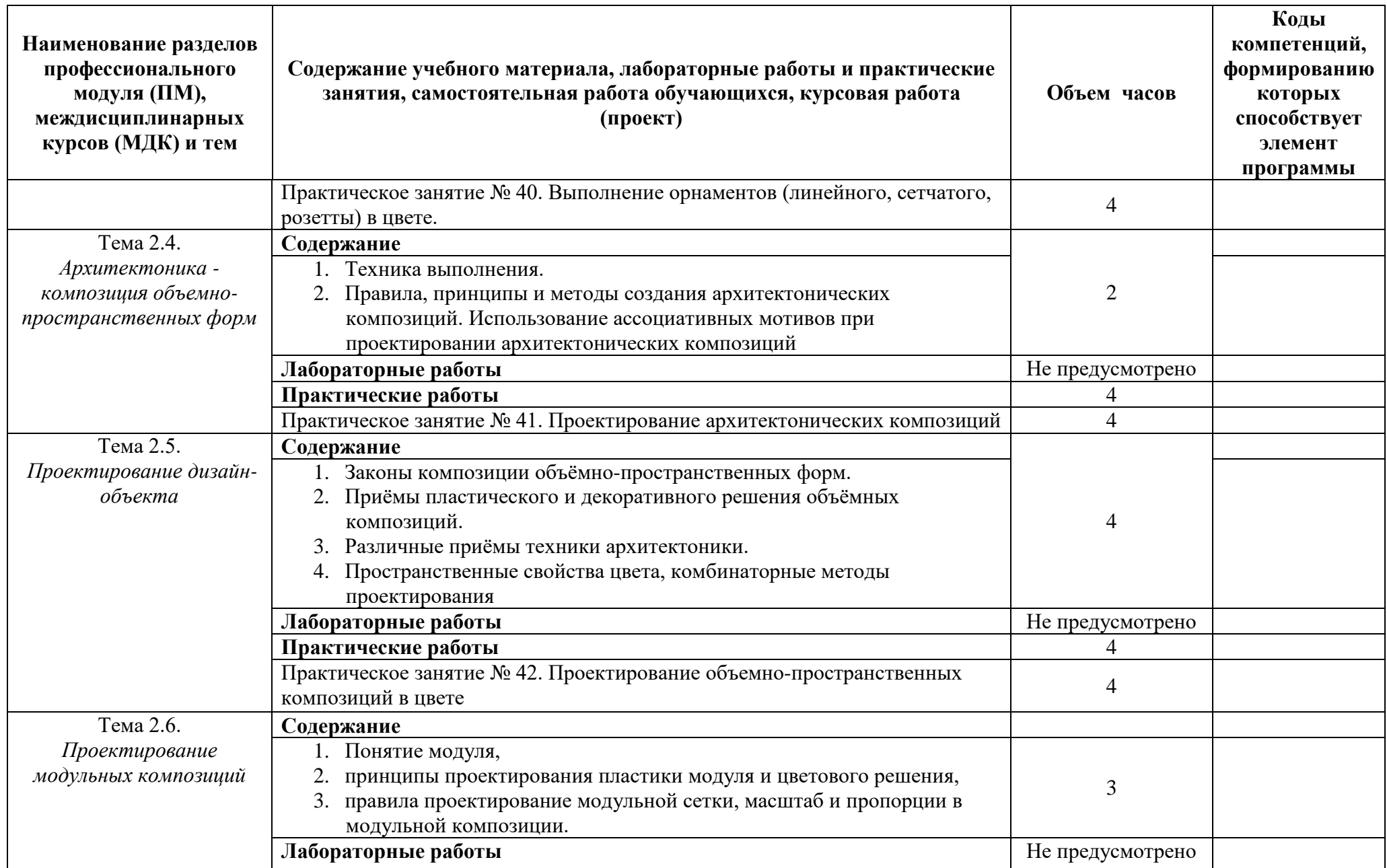

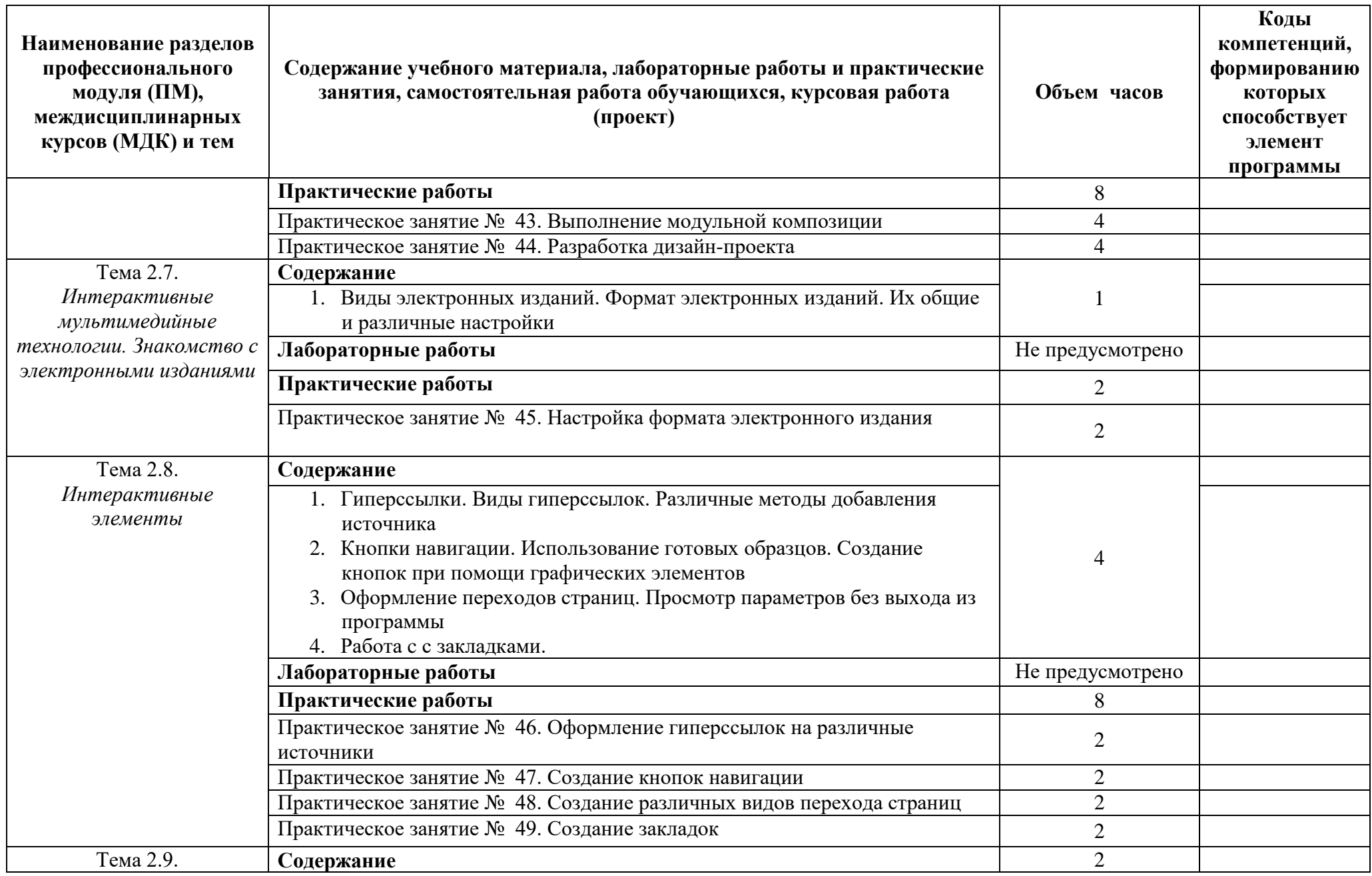

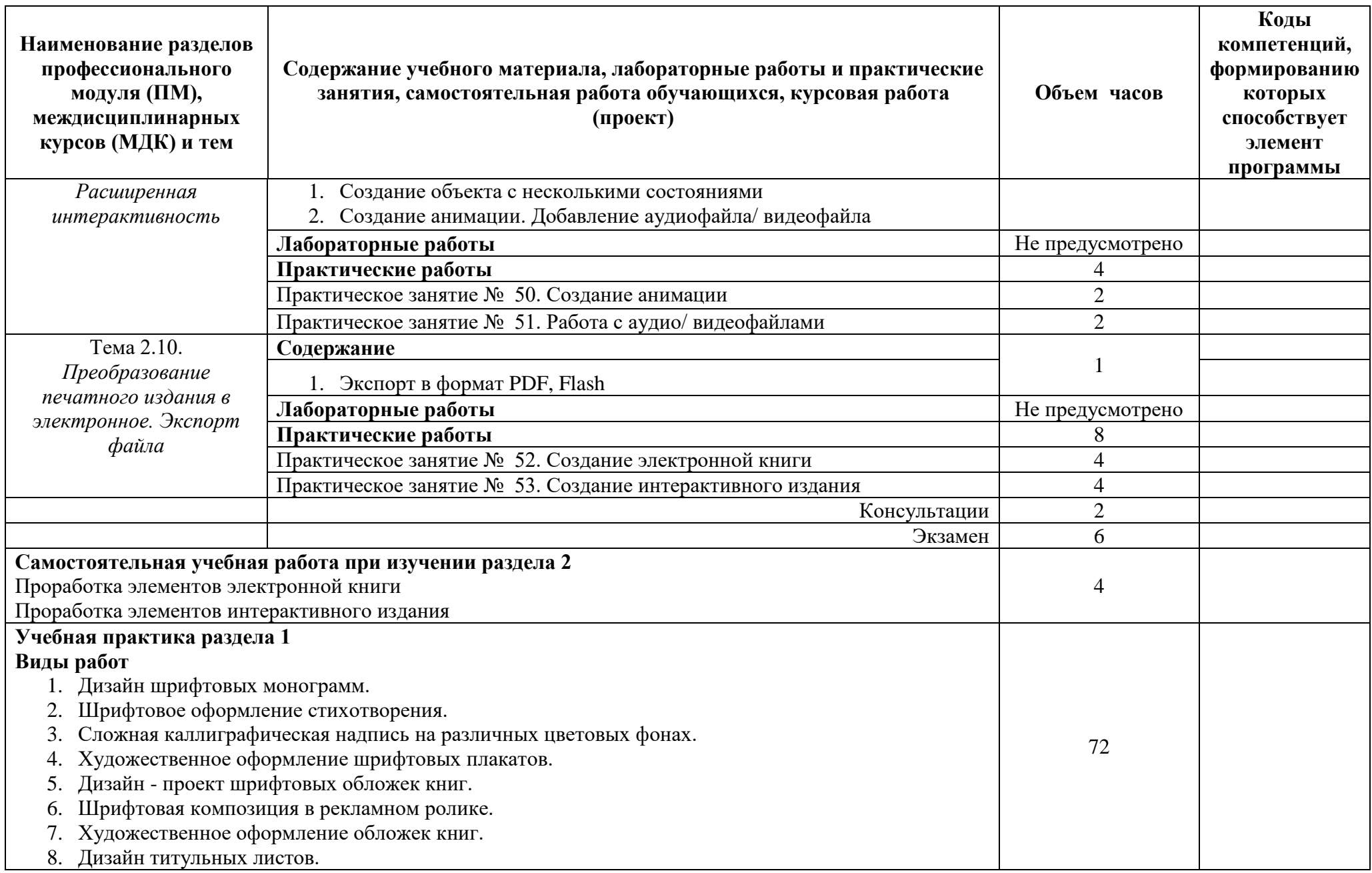

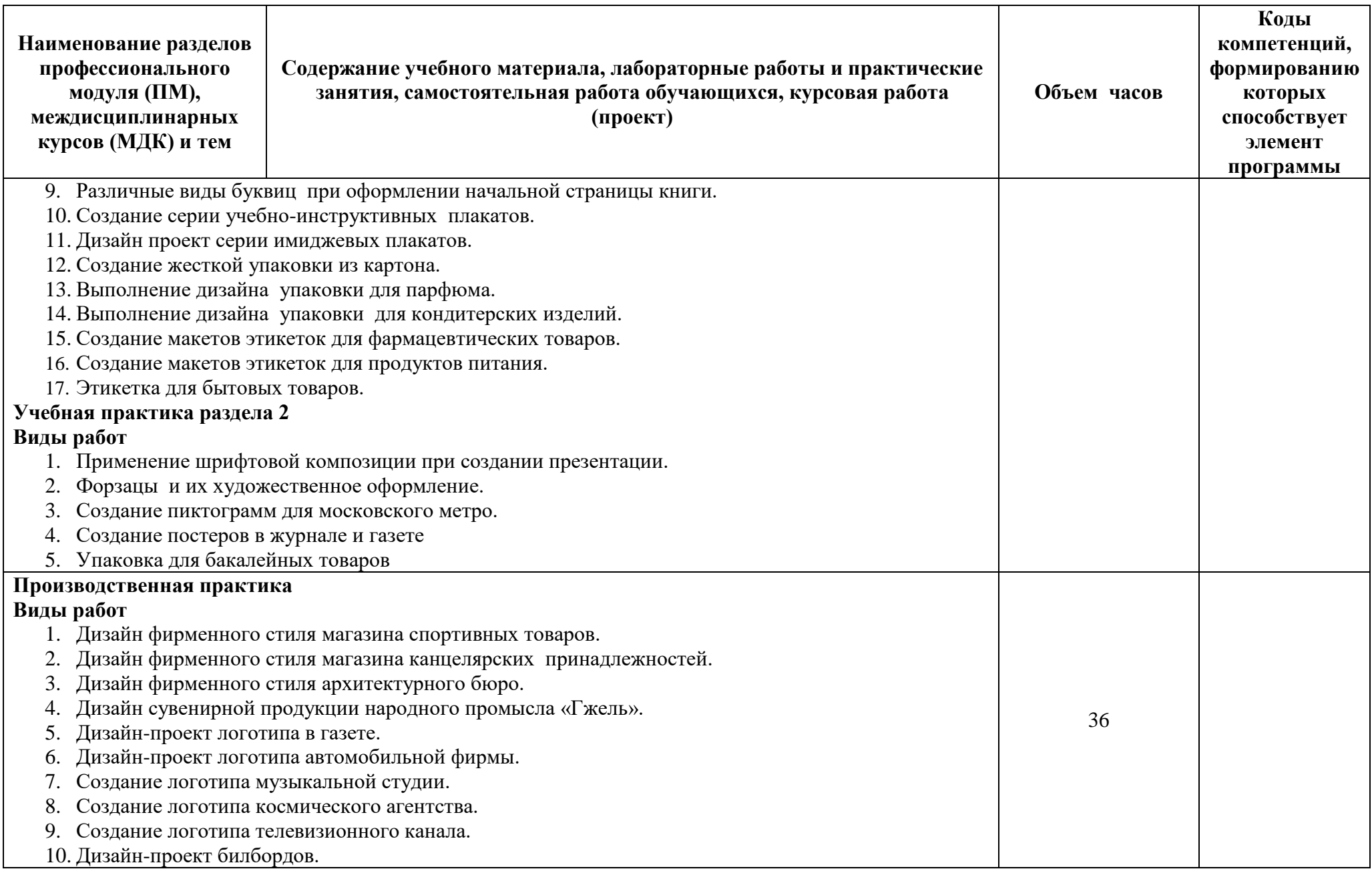

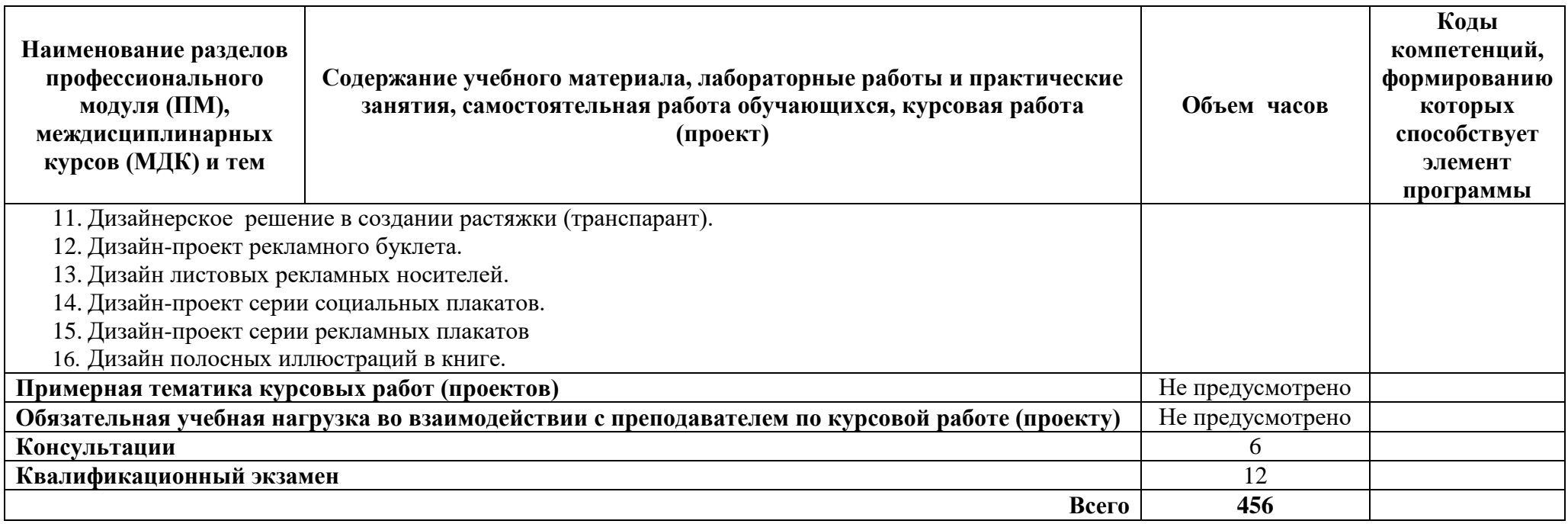

# **4. УСЛОВИЯ РЕАЛИЗАЦИИ ПРОГРАММЫ ПРОФЕССИОНАЛЬНОГО МОДУЛЯ**

#### **4.1 Требования к минимальному материально-техническому обеспечению**

Реализация программы ПМ.01 Разработка технического задания на продукт графического дизайна требует наличия учебного кабинета компьютерных (информационных) технологий.

Оборудование учебного кабинета и рабочих мест кабинета:

− рабочее место преподавателя: персональный компьютер – рабочее место с лицензионным программным обеспечением комплект оборудования для подключения к сети «Интернет»,

− проектор,

электронная доска,

принтер (МФУ), цветной, формата А3 или мини-плоттер,

аптечка первой медицинской помощи,

− огнетушитель углекислотный ОУ-1;

рабочие места обучающихся: компьютер в сборе с монитором, компьютерная мышь, графический планшет, компьютерный стол, стул, сетевой удлинитель, корзина для мусора, коврик для резки.

Лаборатории художественно-конструкторского проектирования; мультимедийных технологий; графических работ и макетирования, оснащенные в соответствии с п. 6.2.1. Примерной программы по профессии.

Учебно-производственная мастерская (печатных процессов)*,* оснащенная в соответствии с п. 6.2.2. Примерной программы по профессии.

Оснащенные базы практики, в соответствии с п. 6.2.3 Примерной программы по профессии.

# **4.2 Информационное обеспечение обучения (**перечень рекомендуемых учебных изданий, Интернет-ресурсов, дополнительной литературы)

#### **Основные источники**

1. Ёлочкин М.Е. Дизайн-проектирование (композиция, макетирование, современные концепции в искусстве) — 2-е изд., стер. / М.Е Ёлочкин, Г.А. Тренин, А.В. Костина, М.А. Михеева, С.В. Егоров. — М.: ОИЦ «Академия», 2018. — 160 с.

2. Ёлочкин М.Е. Основы проектной и компьютерной графики. — 2-е изд., стер. / М.Е Ёлочкин, О.М. Скиба, Л.Е. Малышева. — М.: ОИЦ «Академия», 2018.

3. Елочкин М.А. Информационные технологии в профессиональной деятельности дизайнера. — М.: ОИЦ «Академия», 2018.

4. Зинюк О.В. Применение векторной и растровой графики в графическом дизайне. —

М.: ОИЦ «Академия», 2018.

5. Аверин, В.Н. Компьютерная графика: учебник / В.Н. Аверин. – М.: Академия,  $2018. - 240$  c.

6. Немцова, Т.И. Компьютерная графика и Web-дизайн. Практикум. Практикум по информатике: Учебное пособие / Т.И. Немцова, Ю.В. Назарова. - М.: Форум, 2018. - 144 c.

7. Миронов, Д.Ф. Компьютерная графика в дизайне / Д.Ф. Миронов. - М.: БХВ-Петербург, 2018. - 854 c.

8. Шлыкова, О. В. Компьютерная Анимация: Учебная Программа Курса / О.В. Шлыкова. - Москва: Огни, 2018. - 578 c.

9. Алексеев А. Г. Дизайн-проектирование. — М.: Юрайт, 2020. — 91 c.

### **Основные электронные источники**

1. Колошкина, И. Е. Компьютерная графика: учебник и практикум для вузов / И. Е. Колошкина, В. А. Селезнев, С. А. Дмитроченко. — 3-е изд., испр. и доп. — М.: Издательство Юрайт, 2021. — 233 с. — (Высшее образование). — ISBN 978-5-534-12341-8. — Текст: электронный // ЭБС Юрайт [Эл. портал]. — World Wide Web, [URL:https://urait.ru/bcode/470890](https://urait.ru/bcode/470890)

2. Боресков, А. В. Компьютерная графика: учебник и практикум для среднего профессионального образования / А. В. Боресков, Е. В. Шикин. — М.: Издательство Юрайт, 2021. — 219 с. — (Профессиональное образование). — ISBN 978-5-534-11630-4. — Текст: электронный // ЭБС Юрайт [Эл. портал]. — World Wide Web, [URL:https://urait.ru/bcode/476345](https://urait.ru/bcode/476345) .

3. Алексеев, А. Г. Дизайн-проектирование : учебное пособие для среднего профессионального образования / А. Г. Алексеев. — 2-е изд. — М.: Издательство Юрайт, 2020. — 90 с. — (Профессиональное образование). — ISBN 978-5-534-11134-7. — Текст: электронный // ЭБС Юрайт [Эл. портал]. — World Wide Web, [URL:https://urait.ru/bcode/456785](https://urait.ru/bcode/456785)

4. Шокорова, Л. В. Дизайн-проектирование: стилизация: учебное пособие для среднего профессионального образования / Л. В. Шокорова. — 2-е изд., перераб. и доп. — М.: Издательство Юрайт, 2020. — 110 с. — (Профессиональное образование). — ISBN 978-5-534-10584-1. — Текст: электронный // ЭБС Юрайт [Эл. портал]. — World Wide Web, [URL:https://urait.ru/bcode/456748](https://urait.ru/bcode/456748)

5. Цифровые технологии в дизайне. История, теория, практика учебник и практикум для среднего профессионального образования / А. Н. Лаврентьев [и др.]; под редакцией А. Н. Лаврентьева. — 2-е изд., испр. и доп. — М.: Издательство Юрайт, 2020. — 208 с. — (Профессиональное образование). — ISBN 978-5-534-11512-3. — Текст: электронный // ЭБС Юрайт [Эл. портал]. — World Wide Web, [URL:https://urait.ru/bcode/457117.](https://urait.ru/bcode/457117)

#### **4.3 Общие требования к организации образовательного процесса**

Освоение ПМ.01 Разработка технического задания на продукт графического дизайна производится в соответствии с учебным планом по профессии 54.01.20 Графический дизайнер и календарным графиком, утвержденным директором ОО.

График освоения ПМ.01 Разработка технического задания на продукт графического дизайна предполагает последовательное освоение МДК.01.01 Дизайн-проектирование, МДК.01.02 Проектная графика, включающих в себя как теоретические, так и лабораторно-практические занятия.

Освоению ПМ.01 Разработка технического задания на продукт графического дизайна предшествует обязательное изучение учебных дисциплин ОП.01 Основы материаловедения, ОП.03 История дизайна, ОП.04 Основы дизайна им композиции.

В процессе освоения ПМ.01 Разработка технического задания на продукт графического дизайна предполагается проведение текущего контроля знаний, умений у обучающихся. Выполнение практических занятий работ является обязательной для всех обучающихся. Наличие оценок по практическим занятиям (ПЗ) является для каждого студента обязательным. В случае отсутствия оценок за ПЗ студент не допускается до сдачи квалификационного экзамена по ПМ.

С целью оказания помощи обучающимся при освоении теоретического и практического материала, выполнения самостоятельной работы разрабатываются учебно-методические комплексы для студентов (кейсы студентов).

С целью методического обеспечения прохождения учебной и производственной практики (далее - УП/ПП), разрабатываются методические рекомендации для студентов по прохождению УП/ПП.

# **5. КОНТРОЛЬ И ОЦЕНКА РЕЗУЛЬТАТОВ ОСВОЕНИЯ ПРОФЕССИОНАЛЬНОГО МОДУЛЯ**

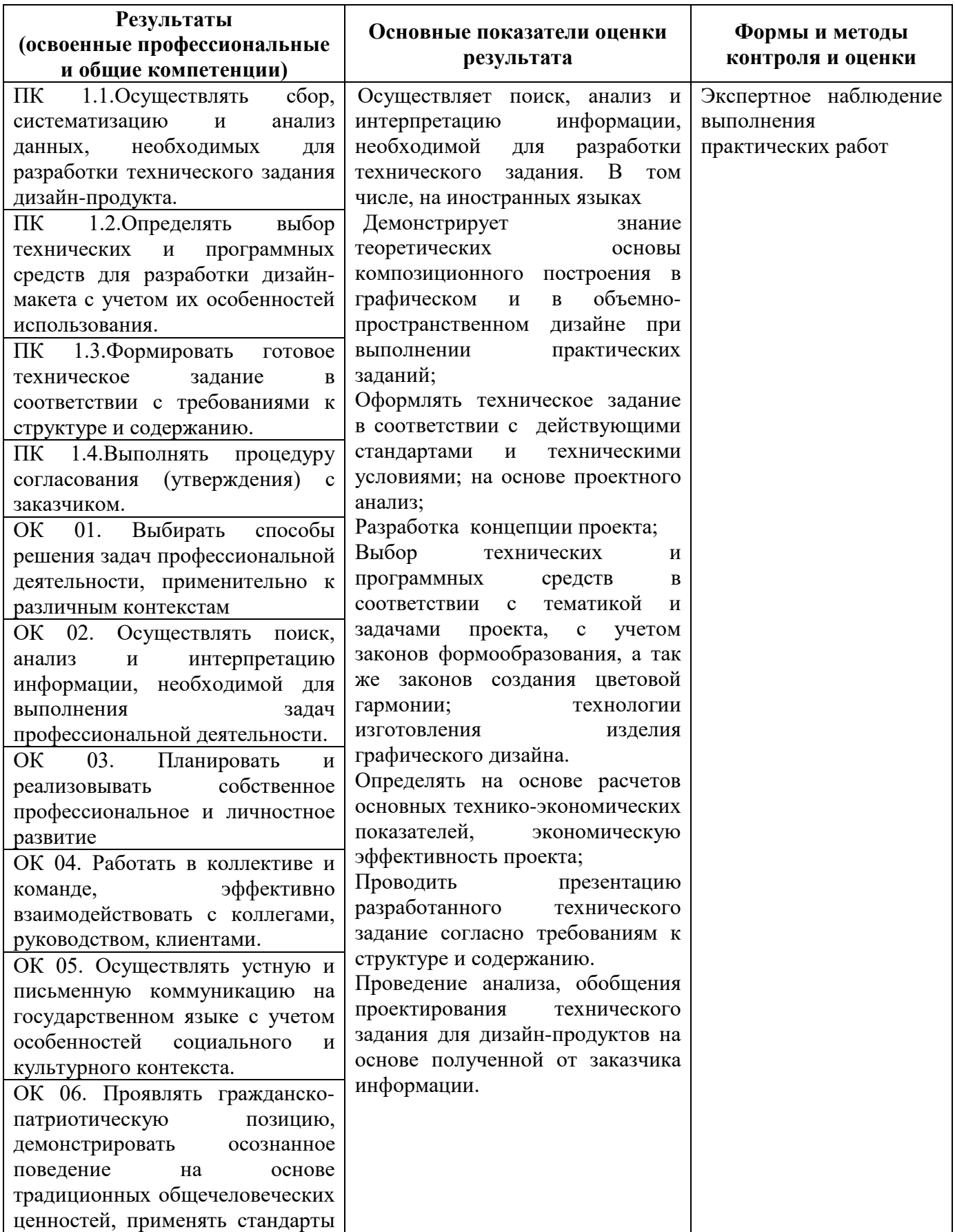

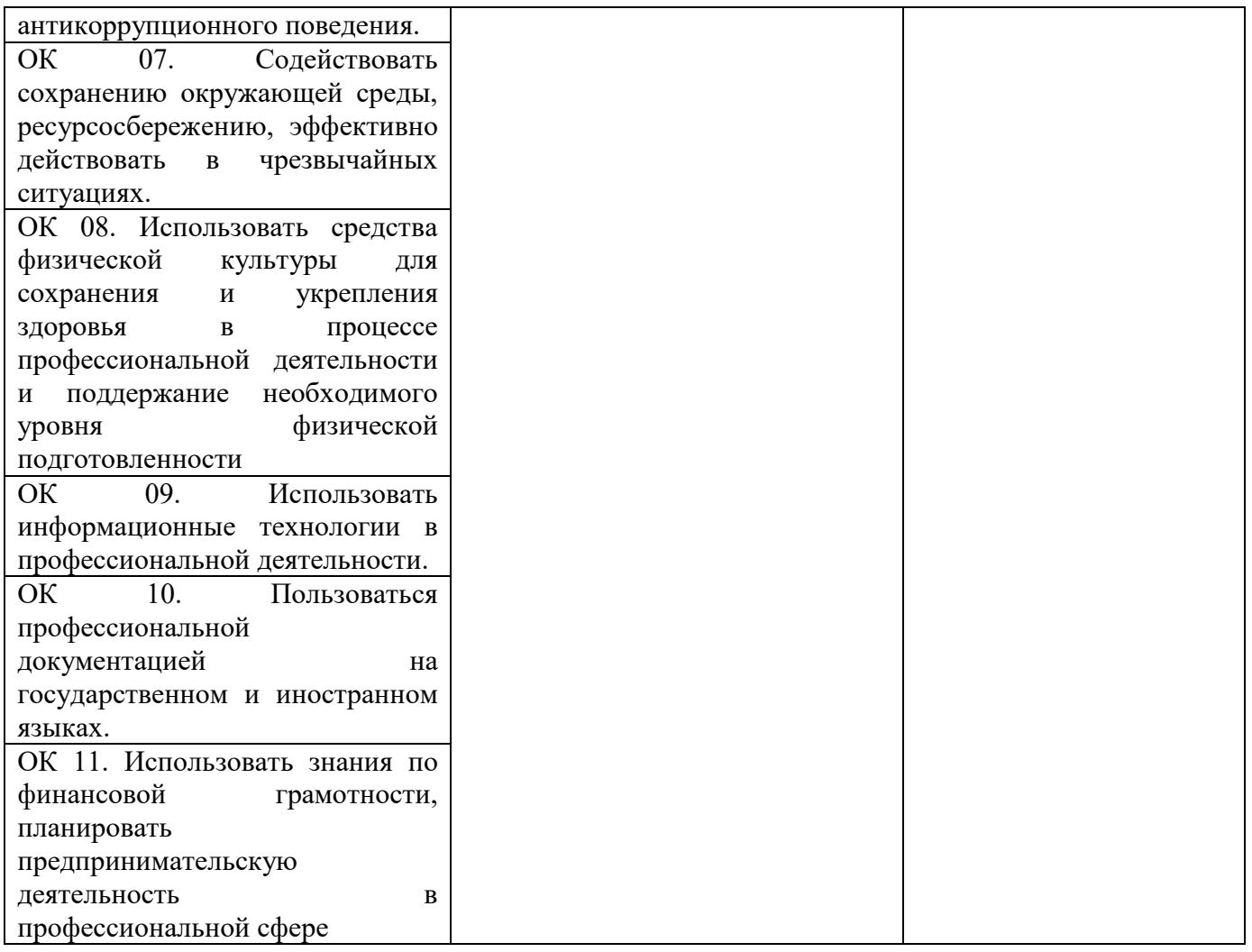

# **6. ЛИСТ ИЗМЕНЕНИЙ И ДОПОЛНЕНИЙ,**

# **ВНЕСЁННЫХ В РАБОЧУЮ ПРОГРАММУ ПРОФЕССИОНАЛЬНОГО МОДУЛЯ**

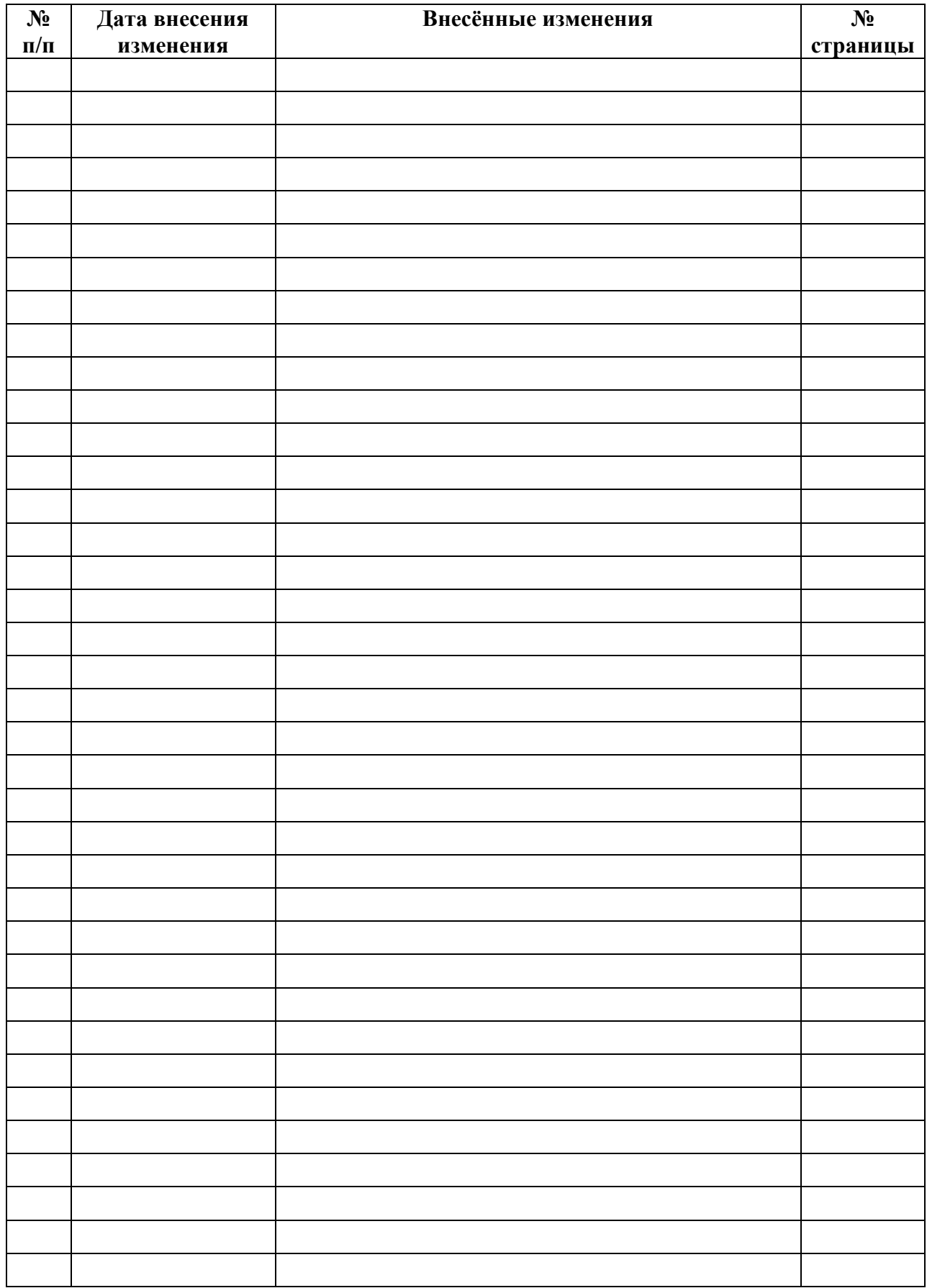

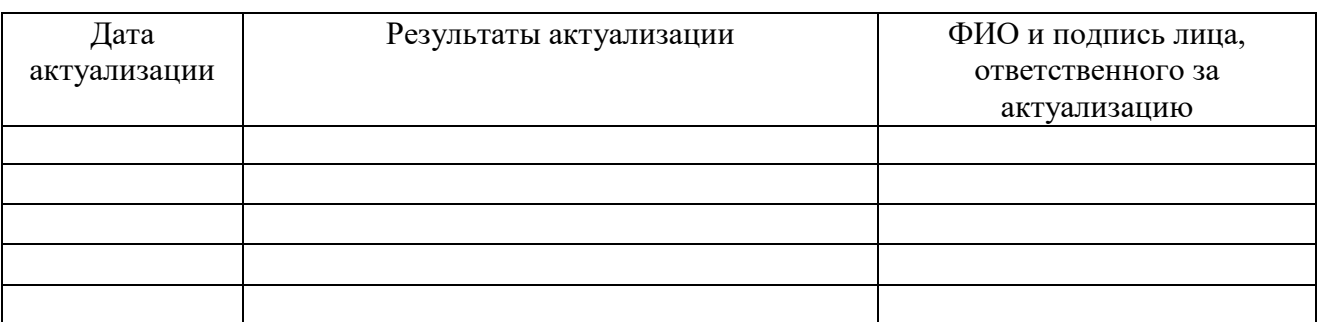

# **7. ЛИСТ АКТУАЛИЗАЦИИ РАБОЧЕЙ ПРОГРАММЫ**

# **ПРИЛОЖЕНИЕ 1**

### к рабочей программе ПМ ПМ.01 Разработка технического задания на продукт графического дизайна (название ПМ)

## **ПЛАНИРОВАНИЕ УЧЕБНЫХ ЗАНЯТИЙ С ИСПОЛЬЗОВАНИЕМ АКТИВНЫХ И ИНТЕРАКТИВНЫХ ФОРМ И МЕТОДОВ ОБУЧЕНИЯ**

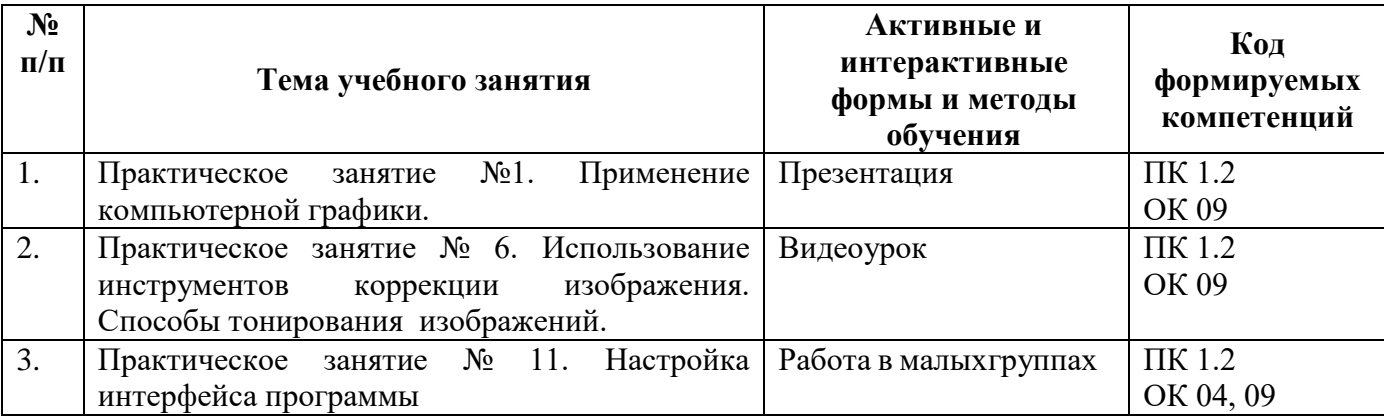

## **ПРИЛОЖЕНИЕ 2** к рабочей программе профессионального модуля основной части ФГОС СПО

### **Ведомость соотнесения требований профессионального стандарта по профессии 573 Графический дизайнер, 5 уровня квалификации и ФГОС СПО по профессии 54.01.20 Графический дизайнер**

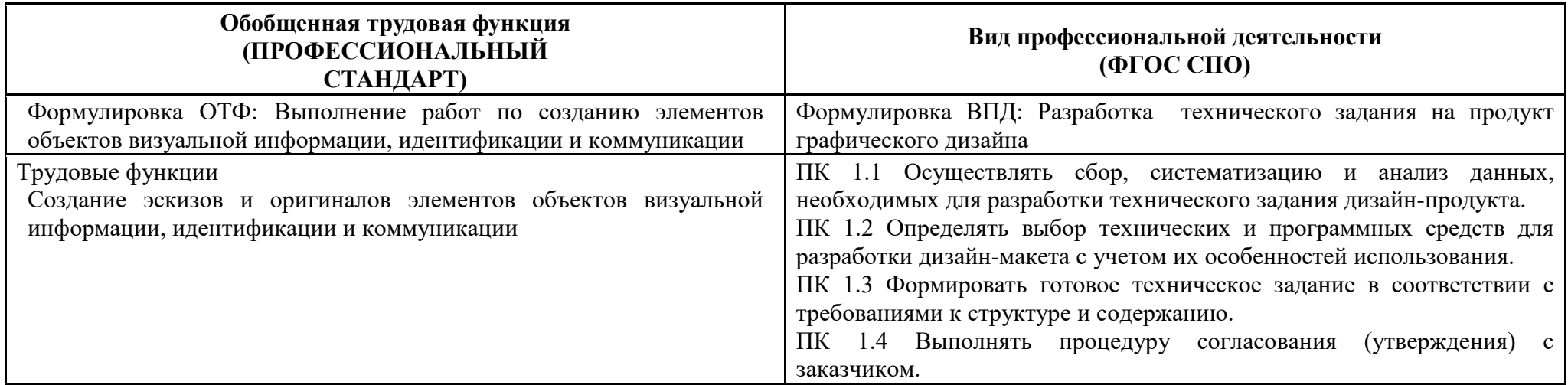

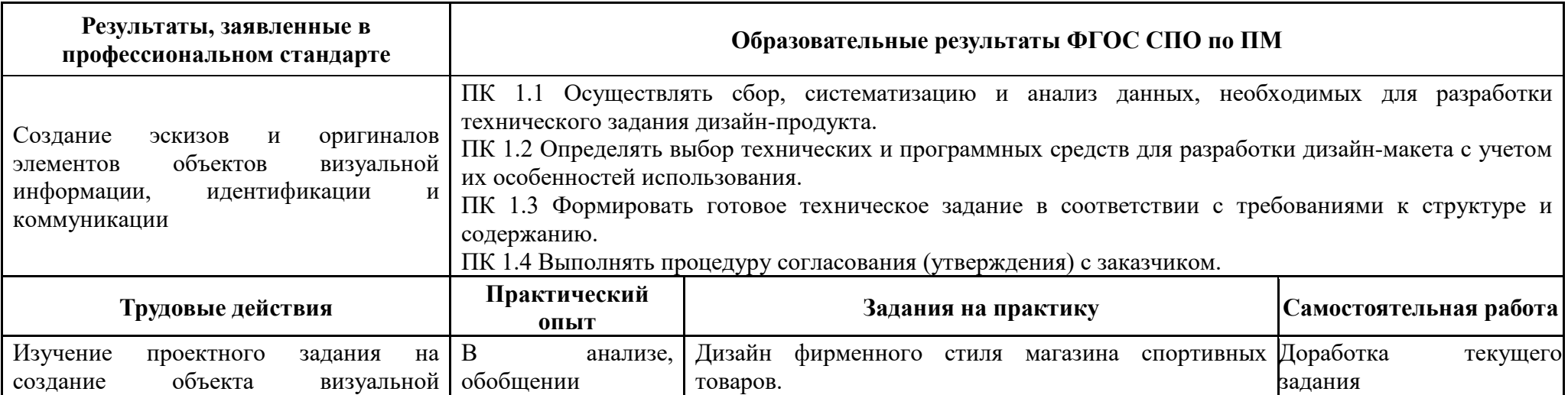

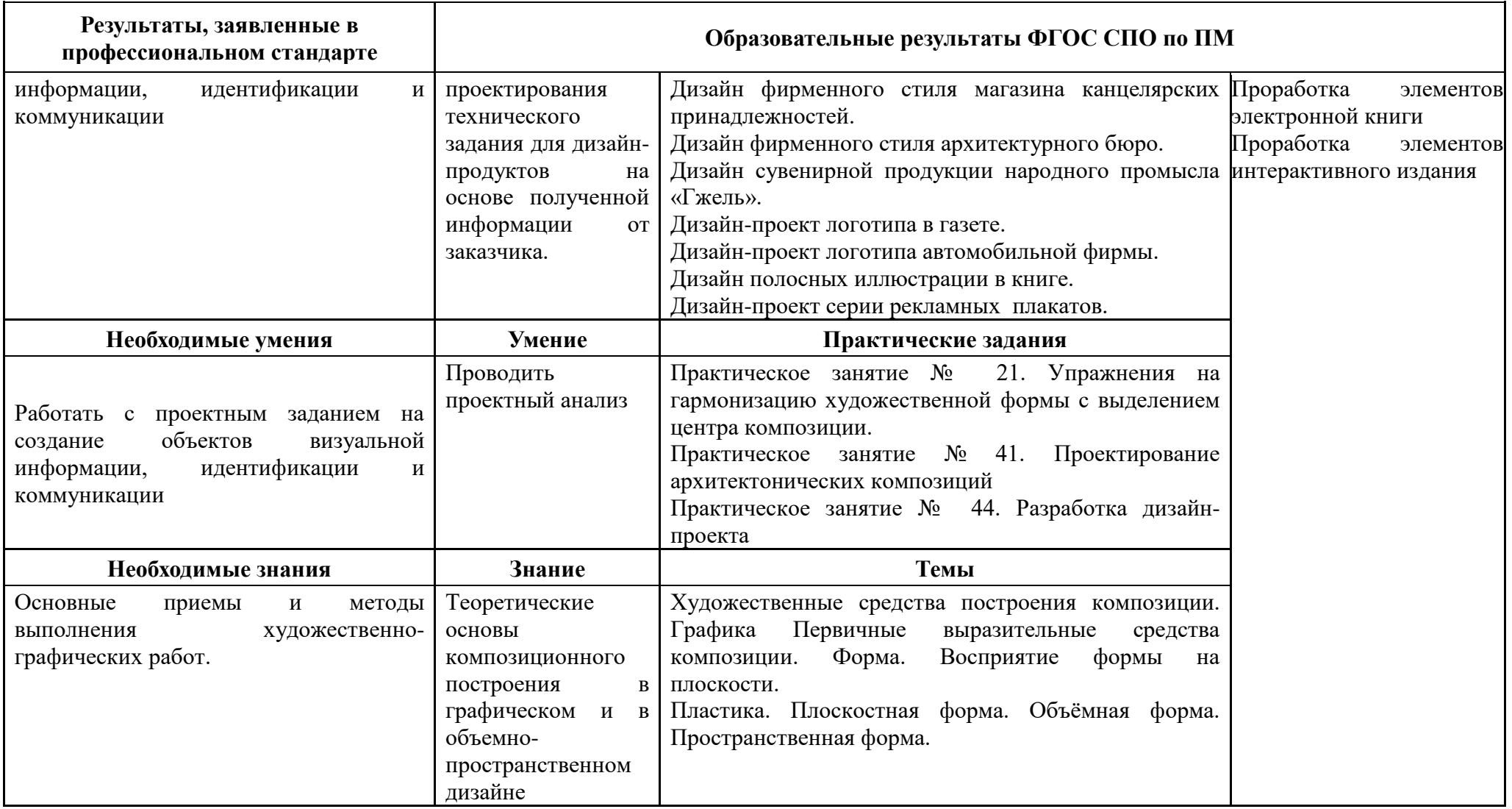